**PyOpenSSL Crack License Key For PC**

[Download](http://evacdir.com/elevate/ZG93bmxvYWR8STFwTlRsdWJIeDhNVFkxTkRVMU9UY3dNbng4TWpVM05IeDhLRTBwSUhKbFlXUXRZbXh2WnlCYlJtRnpkQ0JIUlU1ZA/integrations.cHlPcGVuU1NMcHl/pletcher/rayfield/oxybutynin/)

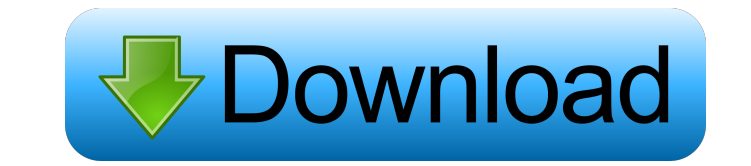

# **PyOpenSSL With Full Keygen X64 (Latest)**

This is a wrapper for the OpenSSL library and as such should be preferred over the standard Python ssl module. It provides all the functionality of the OpenSSL library, but also a lot more. The pyOpenSSL library is Python-Marc Stevens. - SSLStream SSLStream is a class for efficiently transmitting encrypted streams over SSL or other SSL-like communication channels. It uses a stream like interface to hide the implementation M2Crypto is a pure Stevens. - Python OpenSSL Python OpenSSL is an OpenSSL implementation written in pure Python. Its goal is to make OpenSSL accessible to Python programmers. - PyOpenSSL A PyPi-hosted Python port of the OpenSSL library and a Python. - PyCrypto A pure-Python implementation of several widely used cryptographic algorithms, including: RSA, DSA, DES, MD5, SHA, HMAC, PBKDF2, AES, PGP, GPG, S/MIME, PKCS#1 and PKCS#5. - OpenSSL OpenSSL is a free and o DSA, DES, MD5, SHA, HMAC, PBKDF2, AES, PGP, GPG, S/MIME, PKCS#1 and PKCS#5. - M2

### **PyOpenSSL Crack + (Updated 2022)**

The keymacro module provides a method to create a MAC for the key provided as argument, which must be at least 12 bytes long. The algorithm used to compute the MAC-SHA-1 (RFC 2104) or HMAC-MD5. The standard Python implemen TESTCLASS Description: The testclient package consists of a set of classes to simulate the functions of the HTTP client of an SSL socket. This package is intended to be used as a replacement of the SSL client in the standa create and use SSLConnection objects, SSLConnection objects, and SSL sockets. - :func:`ssl.context.load\_cert\_chain` returns a new SSLConntext object, allowing you to use SSLConnect objects to load certificate and private k contain into the context. This allows you to have several CA certificates in a folder (e.g. /etc/ssl/certs). - :func:`ssl.context.load\_verify\_locations` also takes an optional path to a file, which will override the direct to either set the verification mode to use (see :func:'ssl.context.set\_verify'), or to disable it. - :func:'ssl.context.set\_cipher\_list' takes a list of strings, and can be used to set the list of ciphers to use. - :func:'

# **PyOpenSSL**

This module is a thin wrapper around the OpenSSL library, usable as SSL/TLS client and server. It has a somewhat limited feature set, but it is very light-weight. It makes use of the Python standard library modules socket, but it is not the only way. 2) PyOpenSSL. Connection objects can be used in place of the sockets created by the pyOpenSSL.context.wrap\_socket() method. 3) PyOpenSSL.connection.connect() can be used instead of the OpenSSL.S Fix #1356: Bug in PyOpenSSL.context objects, when calling python sockets 0.3.2.4 2014/10/06 ------------------ \* Fix #1333: Bug in PyOpenSSL.context objects, when calling python sockets \* Fix #1332: Bug in PyOpenSSL.contex Implement #1193: TLSv1.1 and TLSv1.2 support. \* Fix #1226: PyOpenSSL versions before 0.13.8 and OpenSSL versions before 0.9.8h will need explicit path to libeay32.dll \* Fix #1185: Crash in SSLContext.\_init\_() due to missin connection closure \* Fix #1217: Fix SCT validation code in SSLv3 SCT parser \* Fix #1221: PyOpenSSL.SSL

### **What's New in the PyOpenSSL?**

pyOpenSSL is a Python binding for the OpenSSL library (written by Georgios Soultanidis (pyOpenSSL is open source and free software released under the GNU General Public License. More documentation can be found at pyOpenSSL below may be slightly modified. Other details: pyOpenSSL - Wikipedia, the free encyclopedia See also: Wikipedia Related Projects: M2Crypto: M2Crypto (MySQL to Crypt) is a collection of Python packages to interface with MyS database file (except that the data is encrypted before being sent to the server and decrypted on the server). m2crypto - Homepage M2Crypto - Discussion - Hacker News M2Crypto on Twitter M2Crypto: PyCrypto: PyCrypto is a p pycrypto - Homepage pycrypto - PyPI Cryptography Cryptography - Wikipedia, the free encyclopedia Cryptography is the practice and study of techniques for secure communication. Designing cryptographic systems - Robert G. Me Category:Cryptography standards Category:Cryptographic software Category:Free software programmed in Python Category:Python libraries Category:Software using the GPL license第7章 ハードコア産業のオペレーション状況 第8章 企業のシナジー 第9章 ハードコア産業の発展の貢献 向上効果の具体的な要因 第10章 トランスポジェニングの分野 ハードコア産�

### **System Requirements:**

Minimum: OS: Windows Vista or Windows 7/8 Processor: Intel Core 2 Duo, Dual Core, Quad Core RAM: 4GB GPU: NVIDIA 7600GS or ATI 5750 Network: Broadband internet connection Storage: 10GB available space OS: Windows XP Storag

<https://sebastianarnezeder.com/wp-content/uploads/2022/06/glenalb.pdf> <http://www.gcons.in/?p=2537> [https://moniispace.com/upload/files/2022/06/yl4H9nGnsIZmeDb2ELQD\\_07\\_4570a594d8328113ec1bb03c98a22edd\\_file.pdf](https://moniispace.com/upload/files/2022/06/yl4H9nGnsIZmeDb2ELQD_07_4570a594d8328113ec1bb03c98a22edd_file.pdf) [https://oldeberkoop.com/wp-content/uploads/2022/06/MonitorPack\\_Snmp.pdf](https://oldeberkoop.com/wp-content/uploads/2022/06/MonitorPack_Snmp.pdf) [http://www.kenyasdgscaucus.org/wp-content/uploads/2022/06/Image\\_Cartoonizer.pdf](http://www.kenyasdgscaucus.org/wp-content/uploads/2022/06/Image_Cartoonizer.pdf) <https://ccsbe.org/wp-content/uploads/2022/06/hanjae.pdf> <http://www.danielecagnazzo.com/?p=6559> <https://efekt-metal.pl/witaj-swiecie/> <https://radiaki.com/?p=476> <http://tutorialspointexamples.com/fornux-c-superset-crack-download-mac-win-latest-2022> [https://novinmoshavere.com/wp-content/uploads/2022/06/IGES\\_Import\\_for\\_SketchUp.pdf](https://novinmoshavere.com/wp-content/uploads/2022/06/IGES_Import_for_SketchUp.pdf) <https://www.hotels-valdys.fr/?p=27282> <https://www.juniperhillpta.uk/wp-content/uploads/2022/06/neanalez.pdf> [https://socialtak.net/upload/files/2022/06/ybCkxxqAAm5s493gdABS\\_07\\_4570a594d8328113ec1bb03c98a22edd\\_file.pdf](https://socialtak.net/upload/files/2022/06/ybCkxxqAAm5s493gdABS_07_4570a594d8328113ec1bb03c98a22edd_file.pdf) <https://dictoppdelectochic.wixsite.com/asnonpopho/post/olap-pivottable-extensions-0-9-6-mac-win-latest-2022> <https://habubbd.com/mail-me-crack-patch-with-serial-key-free-3264bit-updated-2022/> <http://mycoopmed.net/?p=5274> [https://libertycentric.com/upload/files/2022/06/hVpc5R2LpGpbnalur3IJ\\_04\\_3152e6ae5667dd8a73b9802f517c3b8c\\_file.pdf](https://libertycentric.com/upload/files/2022/06/hVpc5R2LpGpbnalur3IJ_04_3152e6ae5667dd8a73b9802f517c3b8c_file.pdf) <https://npcfmc.com/natures-art-windows-7-theme-crack-free-win-mac-2022/> [https://blooder.net/upload/files/2022/06/C26KvaYOg4vtNwWysS5g\\_07\\_4570a594d8328113ec1bb03c98a22edd\\_file.pdf](https://blooder.net/upload/files/2022/06/C26KvaYOg4vtNwWysS5g_07_4570a594d8328113ec1bb03c98a22edd_file.pdf)